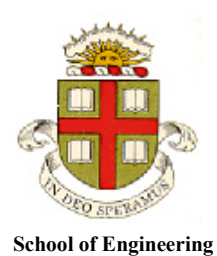

 **Brown University**

**EN40: Dynamics and Vibrations**

## **Homework 4: Conservation Laws for Particles Due Friday March 2, 2018**

**[1](#page-4-0).** [This publication](http://pubs.acs.org/doi/pdf/10.1021/je500202q) describes calibrated 'Mie' potentials for pseudoatoms<sup>1</sup> in hydrocarbon molecules. The potential specifies the energy of the bond between two pseudoatoms as a function of the distance *r*  between them

$$
U(r) = \varepsilon \frac{n}{n-m} \left(\frac{n}{m}\right)^{m/(n-m)} \left\{ \left(\frac{\sigma}{r}\right)^n - \left(\frac{\sigma}{r}\right)^m \right\}
$$

Where  $\varepsilon, \sigma, n, m$  are constants. For a C-H pseudoatom they give  $\varepsilon = 60k_B$  ( $k_B$  is the Boltzmann

constant – you can google it's value),  $\sigma = 3.81$ Å (angstroms: 1 Angstrom =  $10^{-10}$ m),  $n=16$ ,  $m=6$ .

- 1.1 Find an expression for the force of attraction for the Mie Potential (give a general formula. You can use a Live Script, but a hand calculation is probably easier).
- 1.2 Plot a graph of the force for C-H pseudoatoms as a function of *r*, for  $4.A < r < 8.A$ .
- 1.3 For the special case of  $n=16$ ,  $m=6$ , find a formula for the force required to break the bond (i.e. the maximum value of the force), and calculate its value for the bond between C-H pseudoatoms.
- 1.4 For the special case of  $n=16$ ,  $m=6$ , find a formula for the stiffness of the bond (i.e. the slope of the force-v-separation curve at zero force) , and calculate its value for C-H pseudoatoms.

**2.** The ['Solar Impulse 2'](http://aroundtheworld.solarimpulse.com/adventure) is a solar powered aircraft that circumnavigated the world. Its designers provide the following specifications

- **Propulsion system:** 4 brushless electric motors rated at 17.4 horsepower (each)
- **Total battery mass** 633kg
- **Battery energy density** 260 Wh/kg
- **Solar panel capacity** 340kWh per day
- **Mass** 2300 kg
- **Airspeed[2](#page-0-0)** 60 km/hr
- **Overall power-plant efficiency 94%**

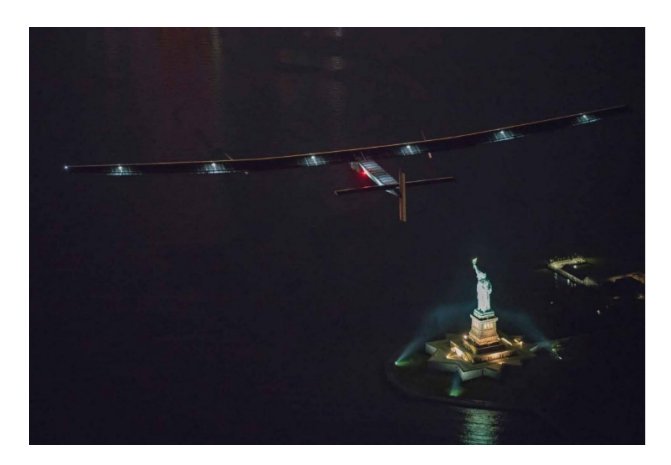

2.1 The aircraft takes 4 hours to descend from a 9000m altitude to 1500m with negligible engine power. Calculate the change in potential energy of the vehicle during the descent, and determine the drag force acting on the aircraft (assume a constant flight speed of 60km/hr).

 $<sup>1</sup>$  A pseuodoatom includes a carbon and one or more hydrogen atoms</sup>

<span id="page-0-0"></span> $2$  The aircraft varies speed to maximize its endurance – because of variations in air density the optimal speed varies with altitude. But assume a constant airspeed to keep the calculation simple.

2.2 During the night, the aircraft flies for 8 hours at 60 km/hr under battery power only. Calculate the total energy expended during this phase of flight, and determine the margin of spare battery capacity in the design.

2.3 Estimate the total energy that must be generated by the solar panels for one complete 24 hr flight cycle. Compare your estimate with the panel capacity quoted by the designers.

2.4 Estimate the maximum rate of climb of the aircraft (assume a 60 km/hr airspeed). How long does it take to reach 9000m at the max climb rate?

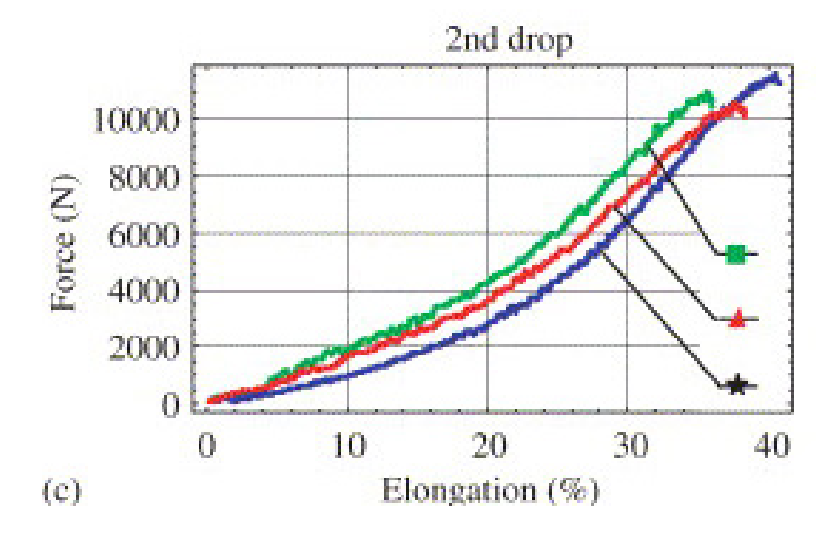

**[3](#page-1-0).** The figure (fro[m this publication\)](http://www.sciencedirect.com/science/article/pii/S0734743X05001247) shows force-v-elongation curves for a 'dynamic' climbing rope<sup>3</sup> (the three curves are for three different levels of moisture content in the rope). The 'elongation' represents  $\varepsilon = \Delta l / l$  where *l* is the unstretched length of the rope and  $\Delta l$  is its change in length (the horizontal axis shows  $100\varepsilon$ )

3.1 Estimate values for the constant  $F_0$  in a quadratic fit ( $F = F_0 \varepsilon^2$ ) to the force (*F*)-v-elongation ( $\varepsilon$ ) curve (use the blue, starred curve – this is for a rope with the greatest moisture content. You don't have to be too precise – just find a point on the curve somewhere sensible and use it to determine an approximate value for  $F_0$ ; we aren't getting paid to do this. Well, one of us actually is, but *you* aren't...).

3.2 Find a formula for the work done to stretch a rope with initial length  $L_0$  to a deformed length  $L_1$ 

<span id="page-1-0"></span> $3$  Dynamic rope is designed to stretch under load so as to break a climber's fall.

3.3 Consider a climber with mass *m* who is tethered by a length of rope *L*. Suppose the climber falls through a distance *h* before the rope begins to stretch, and is then brought to rest as the rope stretches (assume the rope and fall are both vertical – see the figure from [this website\)](http://people.bath.ac.uk/dac33/high/3physics.htm).

Use energy conservation to show that the fractional change in length of the rope  $\varepsilon$  at the instant of maximum stretch satisfies

$$
f = \frac{F_0}{3mg} \varepsilon^3 - \varepsilon
$$

Where  $f = h/L$  is the 'fall factor'

3.4 Find a formula for the stretch resulting from a zero fall factor. Plot graphs of (i) the expected rope stretch  $\varepsilon$  for an 80kg climber as a function of fall factor f; and (ii) the expected maximum force in the rope, as a function of  $f$ .

**4.** The [NHTSA](https://www.nhtsa.gov/) publishes extensive raw data taken from vehicle crash tests. This includes a [set of](https://www-nrd.nhtsa.dot.gov/database/VSR/SearchMedia.aspx?database=v&tstno=10168&mediatype=v&v_tstno=10168) high[speed videos](https://www-nrd.nhtsa.dot.gov/database/VSR/SearchMedia.aspx?database=v&tstno=10168&mediatype=v&v_tstno=10168) were taken during a [recent test](https://www-nrd.nhtsa.dot.gov/database/VSR/veh/vehicleinfo.aspx?LJC=10168) on a 2018 Chevrolet Camaro. In this problem you will use their data to estimate the forces acting on the vehicle during the crash, the restitution coefficient of the frontal impact, and the impulse exerted on the vehicle during the impact.

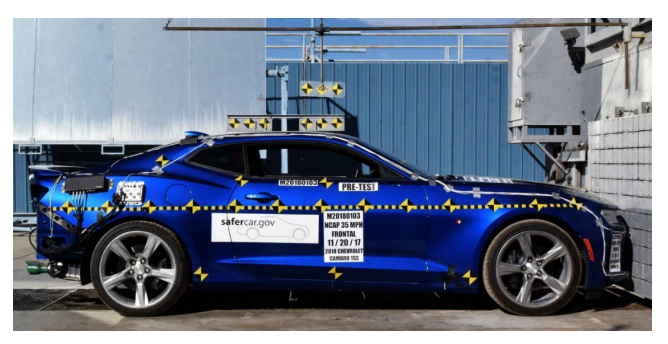

The vehicle test weight was 1875kg

You will need to

1. Download the movie file crash.wmv from the EN40 Homework webpage

2. Download the Matlab script track crash.m from the EN40 Homework webpage. Save both files in the same directory. Then run the script to create a graph and a csv file of position –vtime for the body of the vehicle (it will take Matlab quite a long time to read the movie – be patient!).

The script will ask you to

- 1. Click on two adjacent tracking points on the vehicle body. The script counts the pixels between these points and uses the known distance between them (30.5cm) to determine the number of pixels per cm.
- 2. Select one of the tracking markers on the vehicle body (pick one that's not in the crumple zone)
- 3. Click on a point inside the rectangle that you would like to track in subsequent images.

The script will plot a graph of the horizontal displacement of your reference point (in cm) as a function of time. The data will be saved in a csv file that you can read in your own code for further analysis (you can read a csv file using data =  $\text{csvread}(\text{filename.csv}$ 

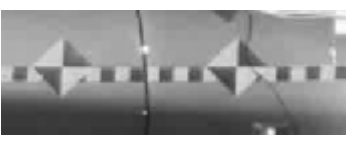

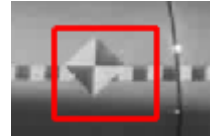

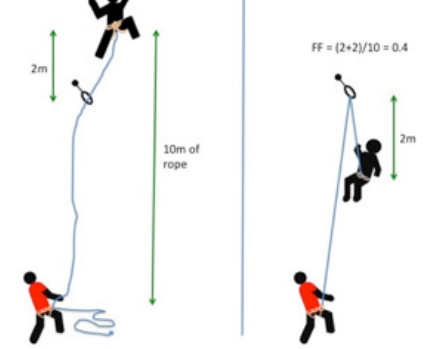

4.1 Write a MATLAB script to calculate and plot graphs of the velocity and acceleration of the car during the test. You will need to differentiate the position –v- time data: you can do this by calculating the change in position between two successive readings, and dividing by the time difference between them, e.g. if  $x(i)$  denotes the *i*th value of *x*, then

$$
v_x(i) = (x(i) - x(i-1))/(t(i) - t(i-1))
$$

(you did a similar calculation for HW2). The data will be noisy, particularly the accelerations: you can use a simple first-order filter to smooth it, as follows: Let **y** be a vector (a list of numbers, eg velocity) that needs to be filtered. A vector **z** containing the filtered signal (a second list of numbers) can be constructed as follows:

$$
z_1 = y_1
$$
  
\n $z_i = \alpha y_i + (1 - \alpha) z_{i-1}$   $i = 2, 3, 4...n$ 

where  $0 < \alpha < 1$  is a parameter that controls the cutoff frequency of the filter ( $\alpha = 0.5$  works for the data in this problem, but you can try other values), and  $y_i$ ,  $z_i$  denotes the *ith* value of **y** and **z**, respectively, and *n* is the length of the vector **y**. Please upload your Matlab script to Canvas as a solution to this problem. Please hand in a separate copy of your plots with your HW assignment.

4.2 Use the data to estimate the restitution coefficient for the crash.

4.3 Calculate the impulse exerted on the car during the impact, by (i) using its change in momentum; and (ii) using your MATLAB code from 4.1 to calculate and integrate the force acting on the car during the collision (use the matlab 'trapz' function to integrate the force).

**5**. The attractive force between two atoms in a diatomic molecule is related to the distance *r* between them by

$$
F = 8F_0 \left( \left( \frac{a}{r} \right)^5 - \left( \frac{a}{r} \right)^9 \right)
$$

where  $F_0$  and  $a$  are constants. Show that the potential energy of the interatomic bond is (to within an arbitrary constant)

$$
V(r) = F_0 a \left( 1 - 2 \left( \frac{a}{r} \right)^4 + \left( \frac{a}{r} \right)^8 \right)
$$

**6**. The figure shows a straight-line collision between an ion (A) and a (neutral) diatomic molecule (B-C)

- The ion and each atom are idealized as hard spheres with mass *m*.
- **The bond between atoms B and C has potential energy given in problem 5**
- For time  $t \leq 0$  atoms the bond between B and C has zero force (i.e. the distance between atoms  $r=a$ ; and the ion A is moving to the right with speed  $V_0$ .
- The ion A collides with atom B at time *t=0*. The collision has restitution coefficient *e=1*.

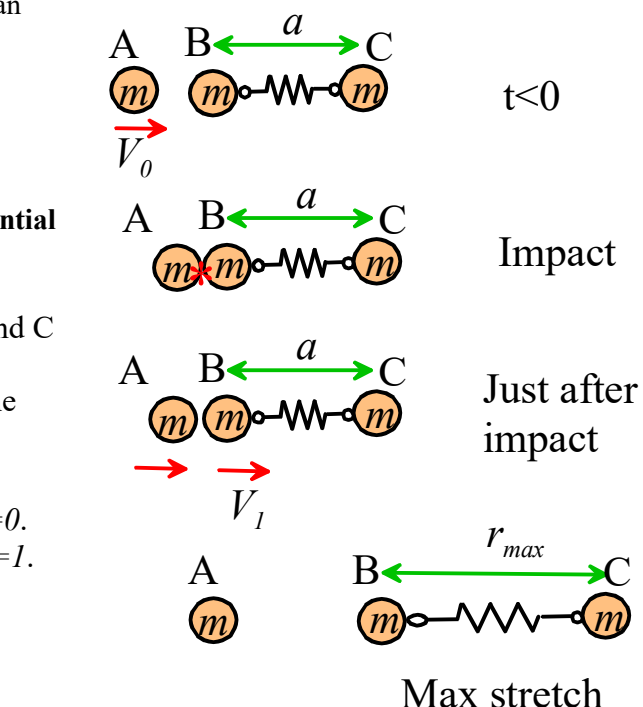

6.1 Calculate the velocity  $V_1$  of atom B just after the collision, in terms of  $V_0$  (note that the bond between B and C exerts no forces during the collision)

6.2 What is the total linear momentum of the molecule with atoms (BC) just after the impact, in terms of *m* and  $V_0$  ?

6.3 What is the total kinetic energy of the molecule with atoms (BC) just after the impact, in terms of *m* and  $V_0$  ?

6.4 Using energy and momentum conservation, show that the maximum separation between atoms in molecule BC following the collision is (Hint: at the instant of maximum separation both atoms B and C have the same velocity).

$$
r = a \frac{1}{\left(1 - \frac{1}{2} \sqrt{\frac{m V_0^2}{F_0 a}}\right)^{1/4}}
$$

<span id="page-4-0"></span>6.5 Determine the critical value of  $V_0$  that will just break the bond between the atoms (assume that the bond breaks if  $r \rightarrow \infty$  after the collision).

**7.** The figure illustrates a frictionless collision between two spheres. They both have radius *R* and mass *m*. The restitution coefficient for the collision is *e=1*.

At time  $t=0$  the centers of the spheres have position vectors  $\mathbf{r}^A = 0$   $\mathbf{r}^B = L\mathbf{i} + \sqrt{2}R\mathbf{j}$ and velocity vectors  $\mathbf{v}^A = V \mathbf{i} \ \mathbf{v}^B = \mathbf{0}$ .

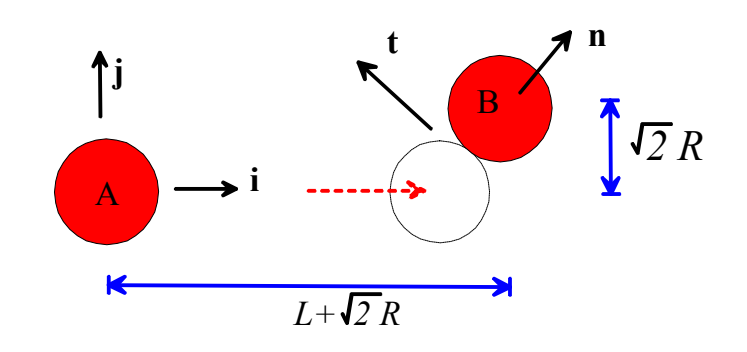

7.1 Using basic geometry calculate unit

vectors **n**, t parallel and perpendicular to the line connecting the centers of the two spheres at the instant that they collide, as **i,j** components.

7.2 Use the formulas derived in class to find expressions for the velocities of A and B after the collision, in **i,j** components.

7.3 What is the angle between the paths of A and B after the collision (i.e. the angle between their velocity vectors)? What is the angle between the path of A before collision and its path after collision?

7.4 What is the impulse exerted on A during the collision (in terms of *m* and *V*)? Give your answer in both **i,j** and **n**,t components. What is the impulse on B? What is the total impulse on the system?

7.5 Please answer the following questions:

- (a) Why is the total momentum of the system conserved during the collision?
- (b) Why is the momentum of A and B conserved parallel to **t** during the collision?

(c) Why is the momentum of A and B *not* conserved parallel to **n**?

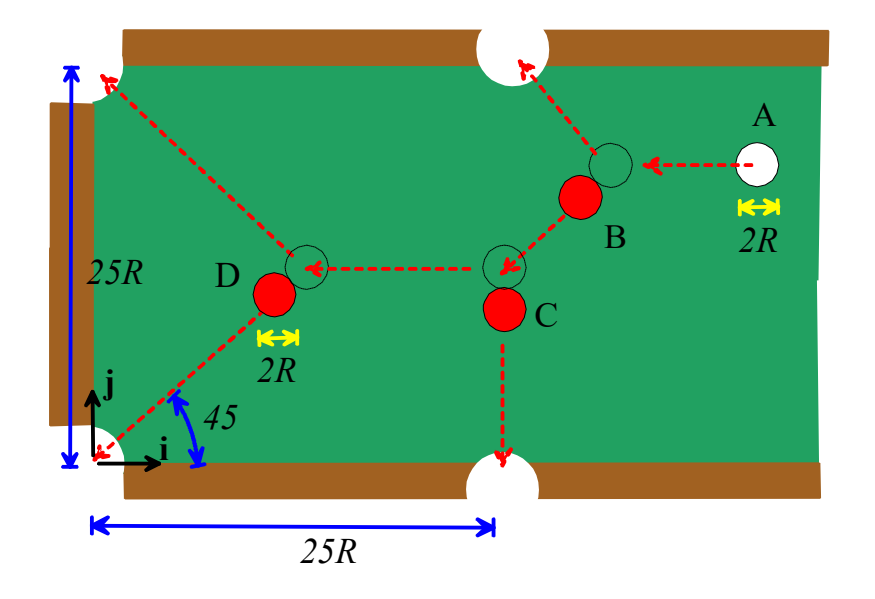

7.6 The figure shows a trick pool shot. All the balls have the same radius *R* and mass *m*. Using the answers to 6.3, calculate initial positions of the four balls A,B,C,D that will sink all four balls, as indicated by the arrows (note that the origin is in the bottom left corner). The initial velocity of the cue ball (white) is –*V***i.**

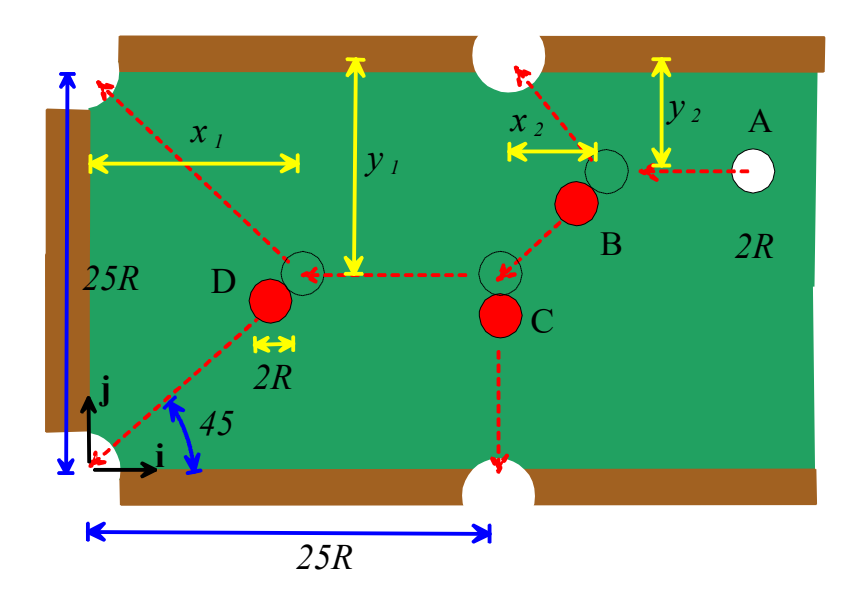

7.7 **Optional (no credit)** Check your answer by downloading the MATLAB p-code from the HW website. Run the code by

- opening Matlab,
- navigating to the directory with the downloaded code, and then
- typing check hw4  $p6(rA,rB,rC,rD)$ , in the Matlab command window, w here rA, rB, rC, rD are four column vectors containing the coordinates of the four balls. Assume a ball radius *R=1*. You will see an animation of your shot.